## **Wareneingänge | Lagerverwaltung**

Durch den Wareneingang wird Ware vereinnahmt und in den Artikelbestand Ihres Lagers aufgenommen.

Es gibt drei verschiedene Arten von Einlagerungen:

- Neue Artikel von Lieferanten über den Reiter 'Wareneingang'
- Artikel von anderen Filialen über den Reiter 'WE aus Versand'
- Reparierte Artikel von Lieferanten/eigene Werkstatt über den Reiter 'Offene Reparaturen'

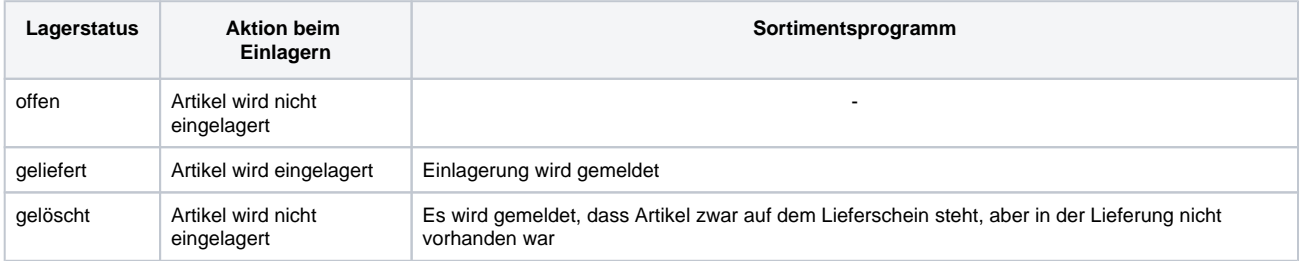

## Masken

- [Wareneingang | Lagerverwaltung](https://manual.amparex.com/display/HAN/Wareneingang+%7C+Lagerverwaltung)
- [WE aus Versand | Lagerverwaltung](https://manual.amparex.com/display/HAN/WE+aus+Versand+%7C+Lagerverwaltung)
- [Offene Reparaturen | Lagerverwaltung](https://manual.amparex.com/display/HAN/Offene+Reparaturen+%7C+Lagerverwaltung)
- [Elektr. Lieferscheine | Lagerverwaltung](https://manual.amparex.com/display/HAN/Elektr.+Lieferscheine+%7C+Lagerverwaltung)

## E-Learnings